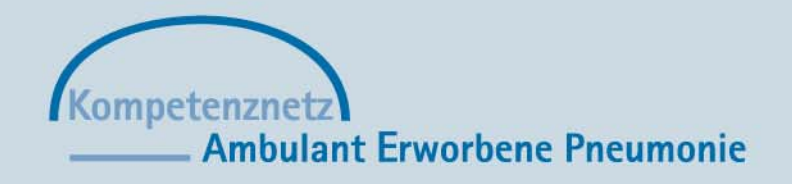

# E OMPETENS N **CAPNETZ**

THE COMMUNITY ACQUITED BY A STRANDARD MANAGEMENT

**GEFÖRDERT VOM** 

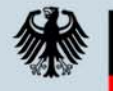

Bundesministerium für Bildung und Forschung

# **Herzlich Willkommen!**

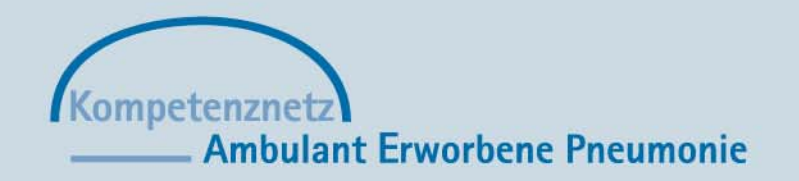

#### **Einsatz von WLAN und Generierung von eCRFs für mobile Endgeräte im CAPNETZ**

**Jürgen Nagler-Ihlein**

LOWPET  $EN < \nu$ **CAPNETZ**  $\overline{\mathbf{A}}$ THE COMMUNITY ACQUIRED PARTS

**GEFÖRDERT VOM** 

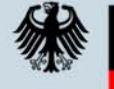

**Bundesministerium** für Bildung und Forschung

> *Berlin, 19. Dezember 2005 TMF Workshop Mobile Computing*

#### **CAPNETZ**

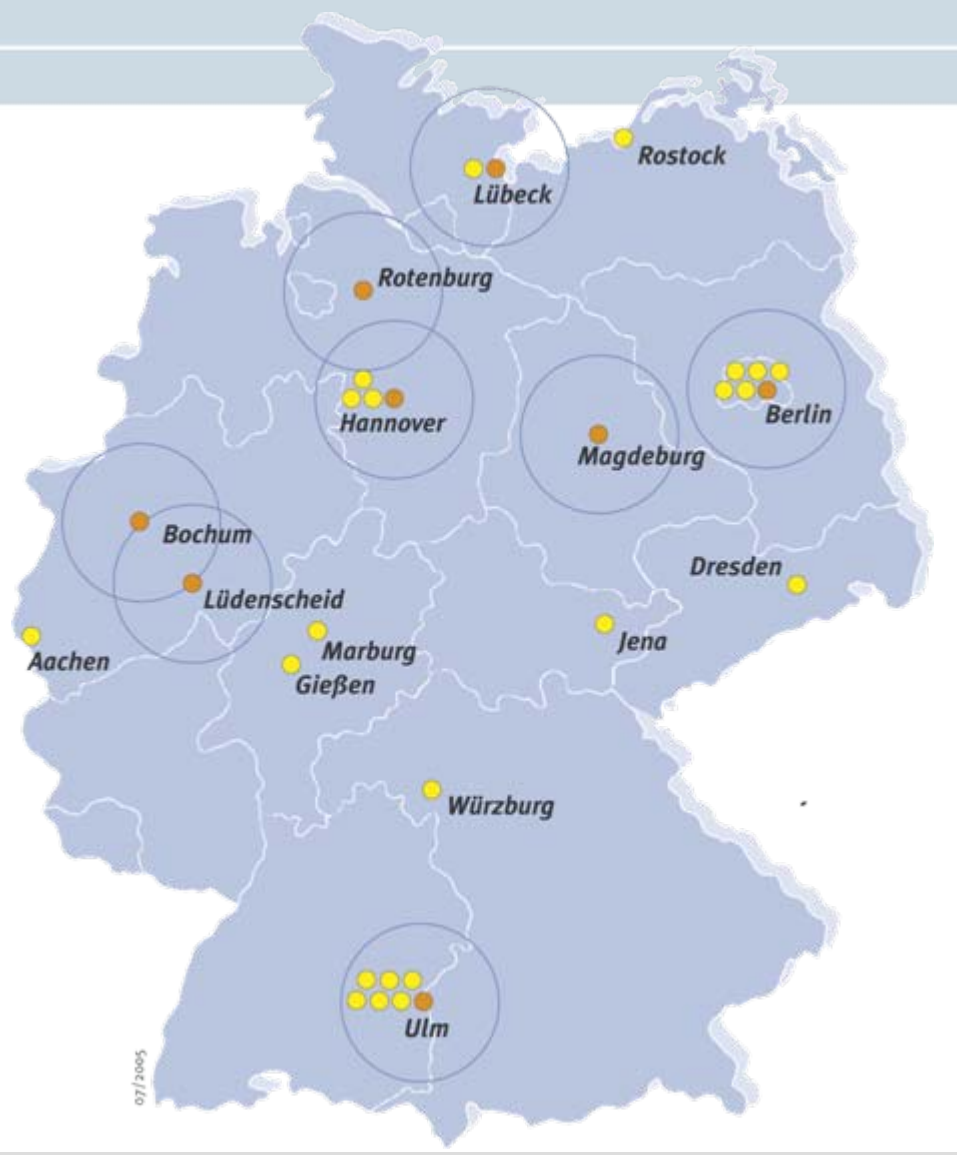

#### Multizentrischen Studie

- **O Lokale Netzwerke**
- **Lokale klinische** Zentren (LCC)
- **Forschungsprojekte**

#### CAPNETZ-IT in Ulm

Beginn: Juni 2002

COMPETE

AMBUV

**CAP NETZ** 

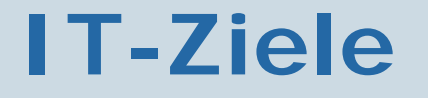

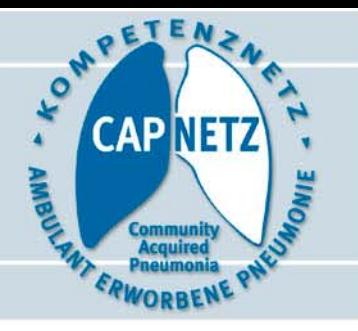

- Elektronische Source-Dater
	- Keine Medienbrüche
	- -Zeitersparnis
	- - Überprüfung von Feldern (Plausibilitäts-Checks)
	- Direkt auswertbar
- Erfassung der Dater
	- Direkt beim Patienten in der Ambulanz oder auf der Station

#### **Datenerfassung**

**CAPNET** 

- Webbasiertes EDC-System
- Erfassung über u.a.
	- WLANs in den LCCs
	- Mit mobilen Geräten

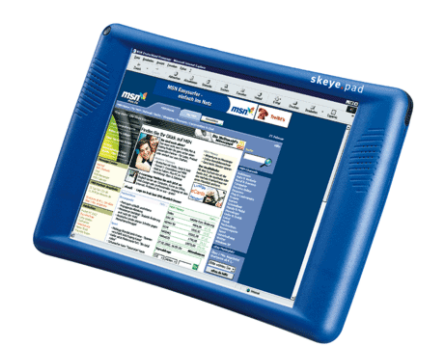

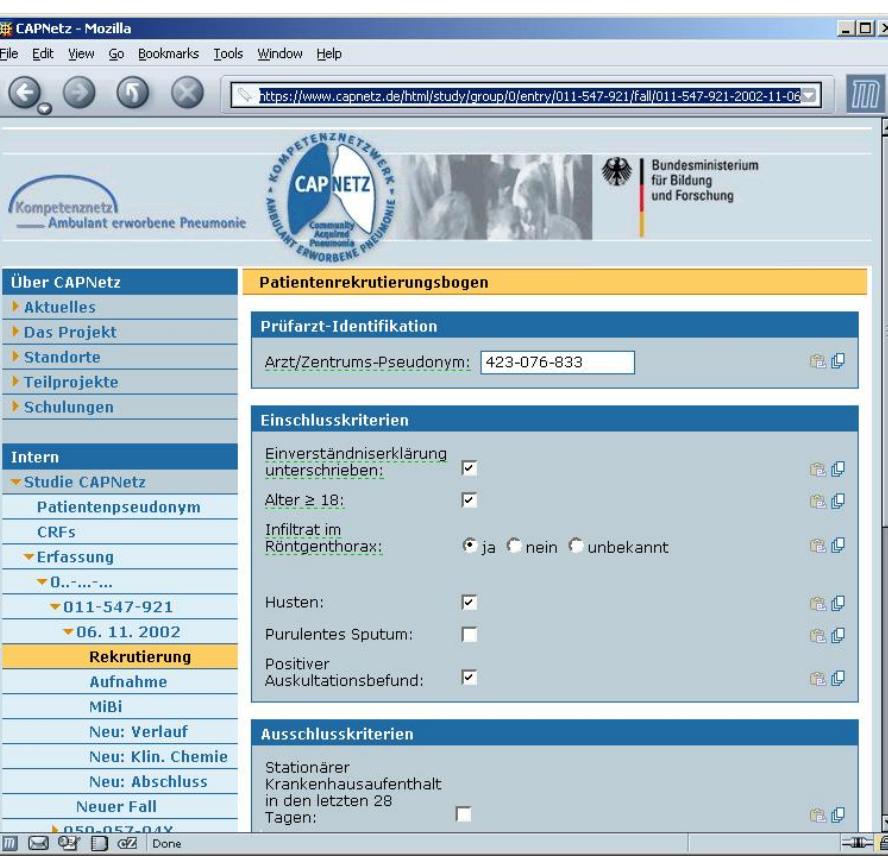

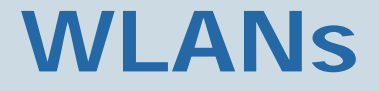

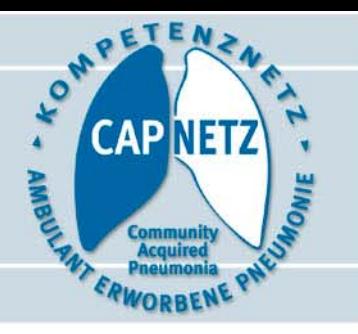

- Von 11 LCCs wurden
	- -6 mit WLAN-Installationen ausgestattet
	- -- Nur in einem LCC "*nicht möglich"*
	- -Sonst nicht gewünscht/sinnvoll
- Ausgearbeitete technische Konzepte zur Integration im Klinikum
- Persönliches Engagement
- Bereitschaft für "Neues"

# **WLAN: Technische Aspekte**

- •Standards: IEEE 802.11a/b/g
- • Sicherheit über Access Point (AP)
	- WEP/WPA
	- -MAC-Filterung
	- Hidden Network
	- -(TKIP, Paketfilter, Radius)
- Weitere Sicherheitsmaßnahmen
	- SSL/TLS

**CAPNET** 

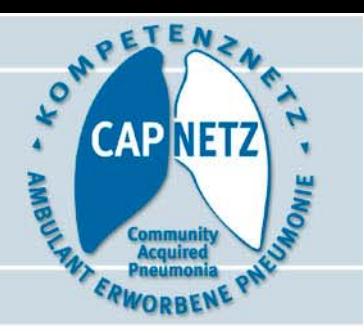

## **WLAN: Technische Aspekte**

- Zertifizierung der APs nach EN 60601-1-2
- Verwendung von Antennen
	- Rundstrahlcharakteristik
	- -- Deckenmontage: 50 cm Abstand zu Personen (DIN VDE 0848-2)
- Verkabelung
	- -- Power over Ethernet (PoE)

#### **WLAN: Einbindung ins Klinik-Netz**

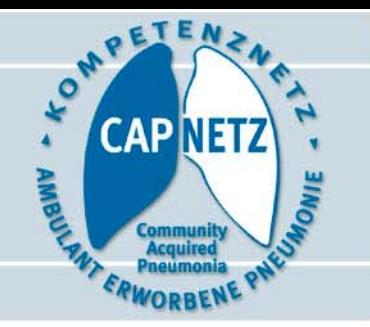

- Vorhandene Infrastruktur
	- -WLAN (2)
	- -- "Öffentliches Netz" (1)
	- -- Intelligente Switches (2)
	- -Einfaches Klinikums-Netz (2)
- 3 Konzepte
	- -Direkt ans umgebende Festnetz (4)
	- -- In eigenem Subnetz/Segment ans umgeb. Festnetz bzw. direkt ans Internet (2)

# **WLAN: direkt ansumgebende Festnetz**

 $\bullet$  CAPNETZ Geräte direkt ins Subnetz des LCCs integrieren

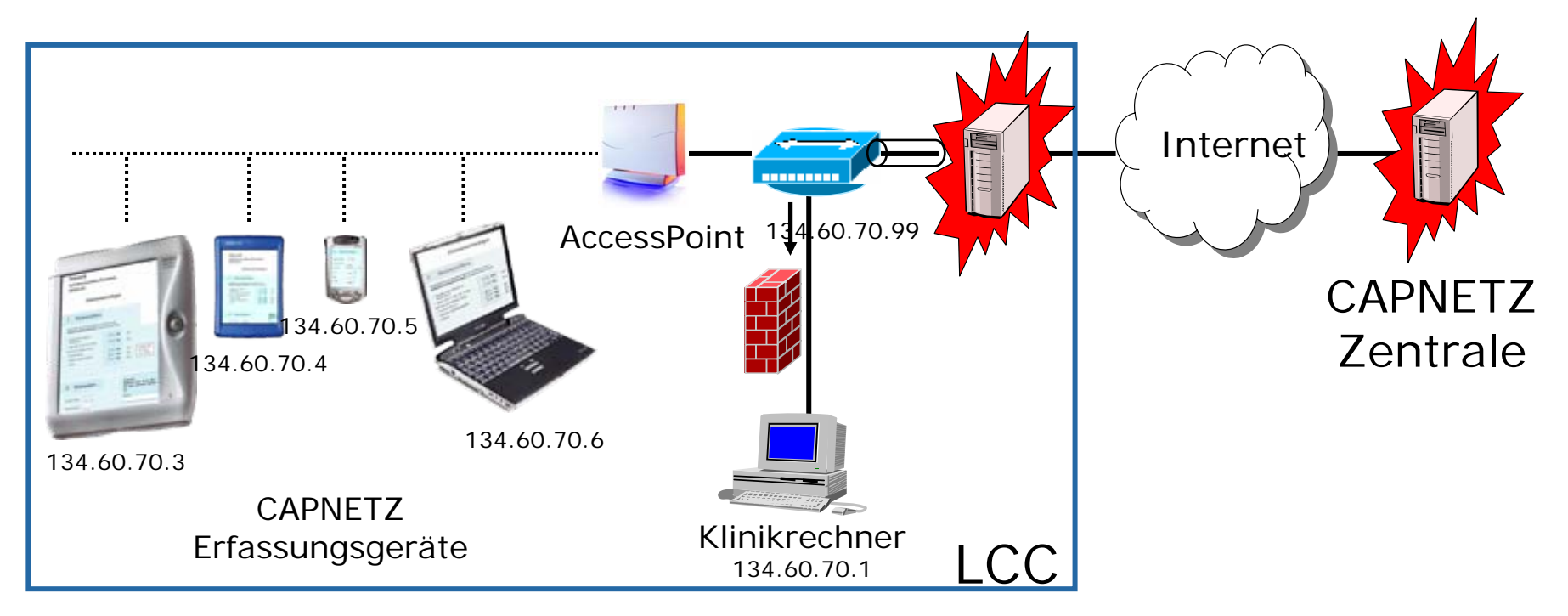

**CAPNET** 

# **WLAN: in eigenem Subnetz ans umgeb. Festnetz**

 $\bullet$  CAPNETZ Geräte in eigenem abgetrennten Subnetz/Segment integrieren

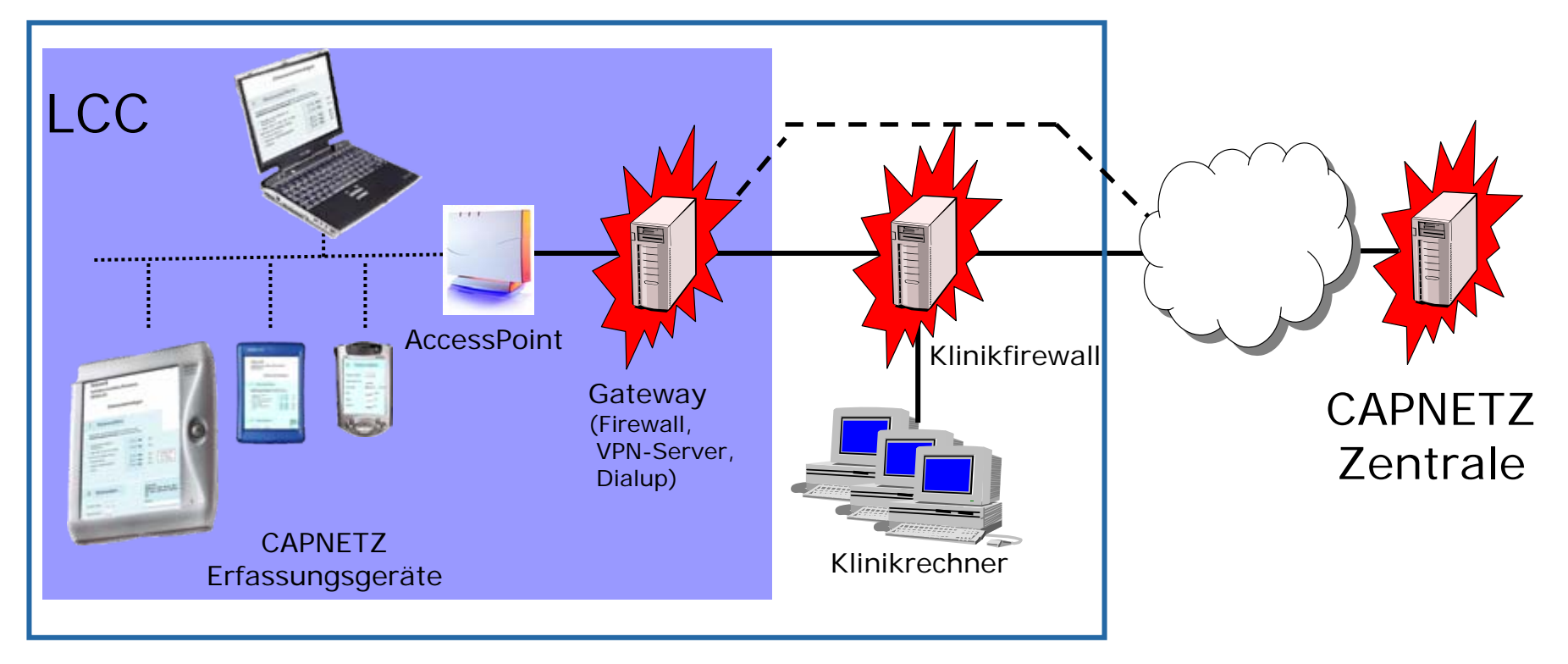

**CAPNET** 

AMBUS

#### **WLAN: Organisatorische Aspekte**

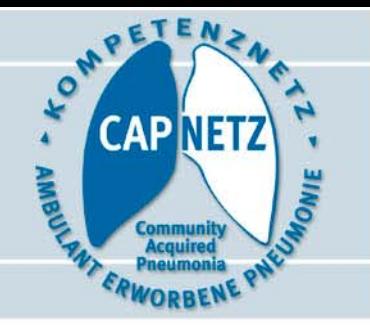

- Wer ist beteiligt?
	- - Ansprechpartner EDV, Datenschutz, evtl. Personenschutz
	- -- WLAN Know how erfrager
- Räumlichkeiten und Personal bestimmen
- Wie kann man überzeugen?

#### **WLAN: Organisatorische Aspekte**

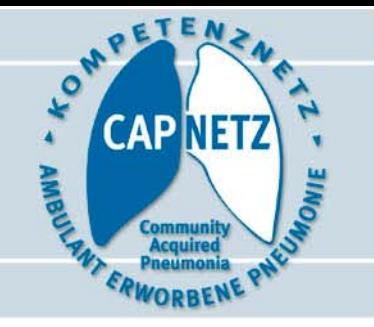

- Vorort-Termin mit lokalen Mitarbeitern CAPNETZ- Geschäftsführung und -IT
- Datenschutz und Sicherheitskonzept
- Konzeptvorschläge zur Einbindung
- Aufgabenverteilung, Protokoll, Zeitplan, Mailingliste

#### **Generierung von eCRFs**

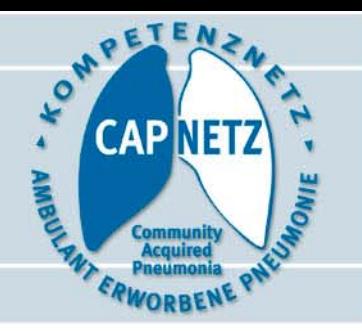

- Vielzahl von mobilen Geräten zur Erfassung vorstellbar
- In CAPNETZ vorhanden:
	- Plattformen: PalmOS, diverse Windows Versionen (HPC2000, CE.net 4.2, XP Tablet PC Edition, XP Prof.), Linux

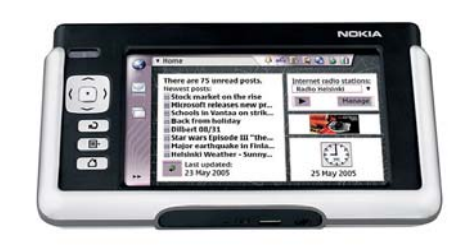

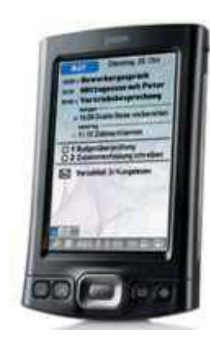

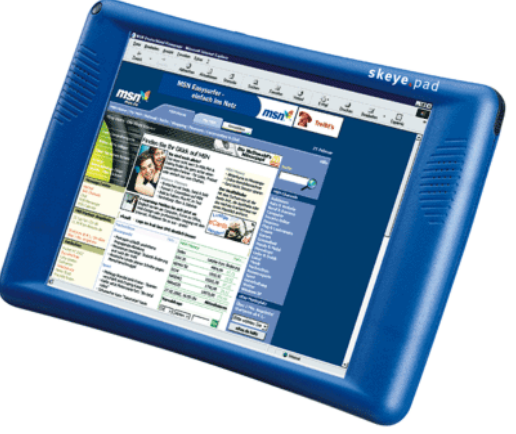

#### **Generierung von eCRFs**

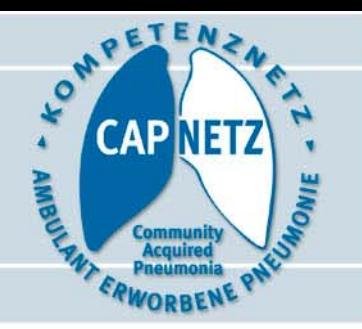

- Motivation
	- Nicht immer online
	- -Einschränkungen und Features der Geräte
- Voraussetzung: Studien-Beschreibung -> CDISC ODM
- XML-basierte Verarbeitung: XSLT
	- -XML GUI-Beschreibungssprachen
	- XForms, UIML, XIML

#### **Generierung von eCRFs**

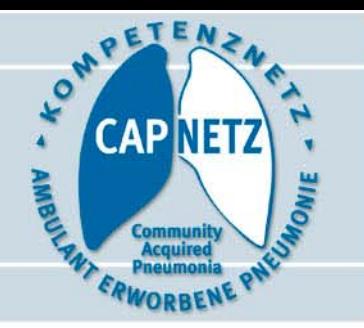

- Herausforderunger
	- Plausibilitäts
	- Workflow über Studien, Fälle, CRFs
	- -Offline-Erfassung
	- Eine Codebasis -> Versionen für alle Plattformen
	- -Geräteanpassungen

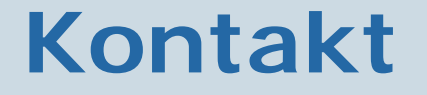

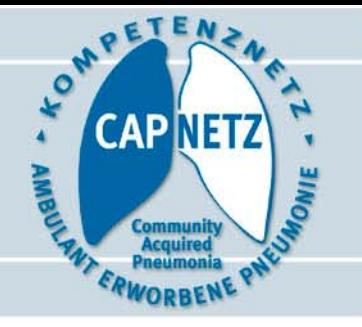

#### Vielen Dank für Ihre Aufmerksamkeit!

Abt. Medieninformatik, Uni Ulm Prof. Dr. Michael Weber (IT-Leitung) Jürgen Nagler-Ihlein (IT-Koordination) Thorsten Mahler, Stefan Schlott, Torsten Illmann, Michael Wallner, Jan Suchanek

[it@capnetz.de](mailto:it@capnetz.de)